# Endianness, Assembly

CS 2130: Computer Systems and Organization 1 March 1, 2023

- Homework 4 due Friday at 11pm on Gradescope
- Exam 1 scores released

#### **Statistics**

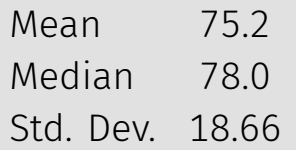

# Our Hardware Backdoor

Will you notice this on your chip?

Will you notice this on your chip?

- Modern chips have **billions** of transistors
- We're talking adding a few hundred transistors

Will you notice this on your chip?

- Modern chips have **billions** of transistors
- We're talking adding a few hundred transistors
- *Maybe with a microscope? But you'd need to know where to look!*

• Sounds like something from the movies

- Sounds like something from the movies
- People claim this might be happening

- Sounds like something from the movies
- People claim this might be happening
- To the best of my knowledge, no one has ever *admitted* to falling in this trap

 $\cdot$  No technical reason not to, it's easy to do!

- $\cdot$  No technical reason not to, it's easy to do!
- Ethical implications
- Business implications (lawsuits, PR, etc)

- No technical reason not to, it's easy to do!
- Ethical implications
- Business implications (lawsuits, PR, etc)

Can we make a system where one bad actor can't break it?

- $\cdot$  No technical reason not to, it's easy to do!
- Ethical implications
- Business implications (lawsuits, PR, etc)

Can we make a system where one bad actor can't break it?

• Code reviews, double checks, verification systems, automated verification systems, ...

# Why does this work?

Why does this work?

- It's all bytes!
- Everything we store in computers are bytes
- We store code and data in the same place: memory

Memory, Code, Data... It's all bytes!

- $\cdot$  Enumerate pick the meaning for each possible byte
- **Adjacency** store bigger values together (sequentially)
- $\cdot$  Pointers a value treated as address of thing we are interested in

#### Enumerate - pick the meaning for each possible byte

#### What is 8-bit 0x54?

Unsigned integer eighty-four Signed integer positive eighty-four Floating point w/ 4-bit exponent twelve ASCII capital letter T: T Bitvector sets The set *{*2*,* 3*,* 5*}* Our example ISA Flip all bits of value in r1 Adjacency - store bigger values together (sequentially)

- An array: build bigger values out of many copies of the same type of small values
	- Store them next to each other in memory
	- Arithmetic to find any given value based on index
- Records, structures, classes
	- Classes have fields! Store them adjacently
	- Know how to access (add offsets from base address)
	- If you tell me where object is, I can find fields

Pointers - a value treated as address of thing we are interested in

- A value that really points to another value
- Easy to describe, hard to use properly
- *We'll be talking about these a lot in this class!*
- Give us strange new powers (represent more complicated things), e.g.,
	- Variable-sized lists
	- Values that we don't know their type without looking
	- Dictionaries, maps

How do our programs use these?

- Enumerated icodes, numbers
- Ajacently stored instructions (PC+1)
- Pointers of where to jump/goto (addresses in memory)

# Moving On

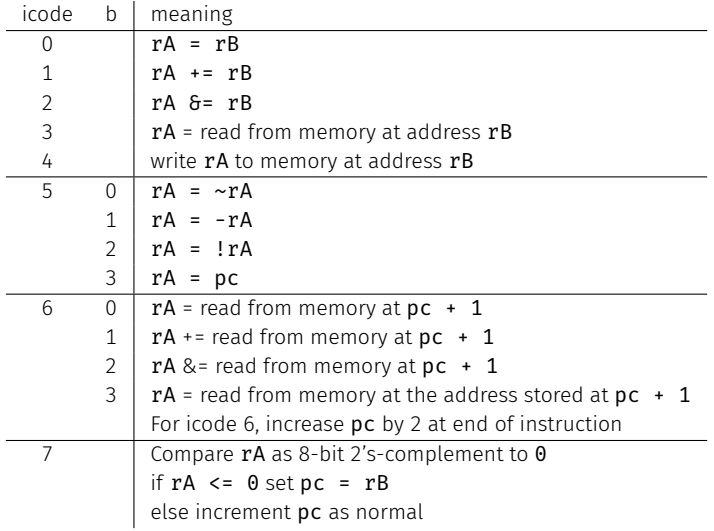

So far, we've been dealing with an 8-bit machine!

# 64-bit Machines

64-bit machine: The registers are 64-bits

• i.e., r0, but also PC

• i.e., r0, but also PC

- Most important: PC and memory addresses
- How much memory could our 8-bit machine access?

• i.e., r0, but also PC

- Most important: PC and memory addresses
- How much memory could our 8-bit machine access? 256 bytes

• i.e., r0, but also PC

- Most important: PC and memory addresses
- How much memory could our 8-bit machine access? 256 bytes
- $\cdot$  Late 70s 16 bits:

• i.e., r0, but also PC

- Most important: PC and memory addresses
- How much memory could our 8-bit machine access? 256 bytes
- Late 70s 16 bits: 65,536 bytes

• i.e., r0, but also PC

- Most important: PC and memory addresses
- How much memory could our 8-bit machine access? 256 bytes
- Late 70s 16 bits: 65,536 bytes
- $\cdot$  80s 32 bits:

• i.e., r0, but also PC

- Most important: PC and memory addresses
- How much memory could our 8-bit machine access? 256 bytes
- Late 70s 16 bits: 65,536 bytes
- 80s 32 bits: *≈* 4 billion bytes

• i.e., r0, but also PC

- Most important: PC and memory addresses
- How much memory could our 8-bit machine access? 256 bytes
- Late 70s 16 bits: 65,536 bytes
- 80s 32 bits: *≈* 4 billion bytes
- Today's processors 64 bits:

• i.e., r0, but also PC

- Most important: PC and memory addresses
- How much memory could our 8-bit machine access? 256 bytes
- Late 70s 16 bits: 65,536 bytes
- 80s 32 bits: *≈* 4 billion bytes
- $\cdot$  Today's processors 64 bits: 2 $^{64}$  addresses

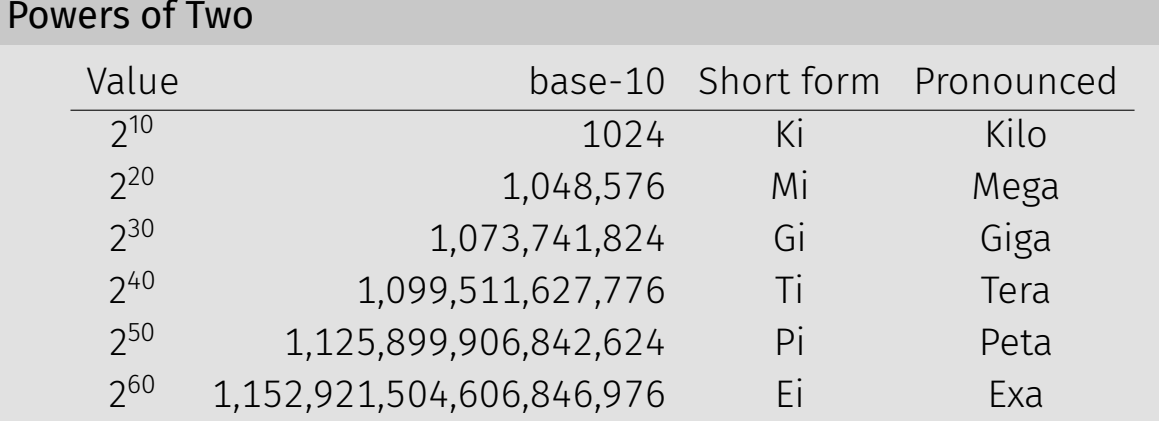

Example:  $2^{27}$  bytes

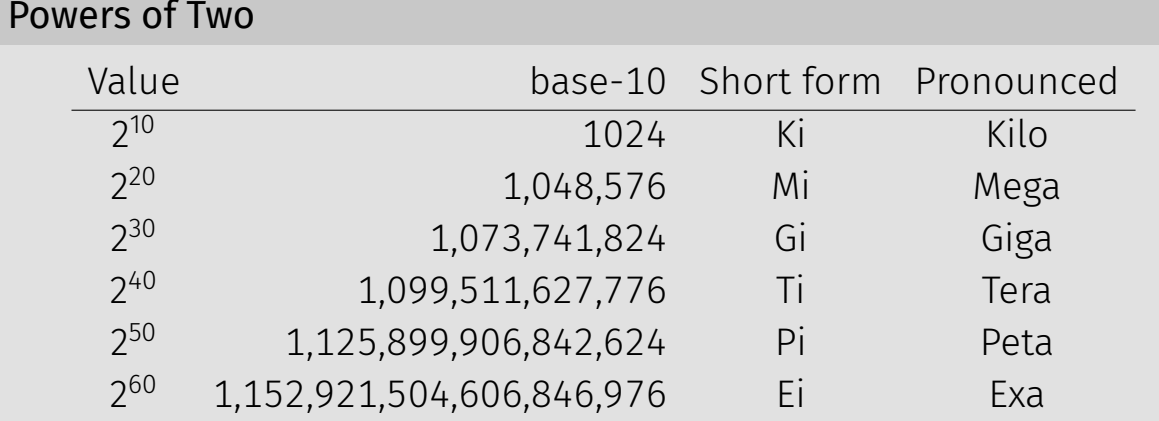

Example:  $2^{27}$  bytes  $= 2^7 \times 2^{20}$  bytes

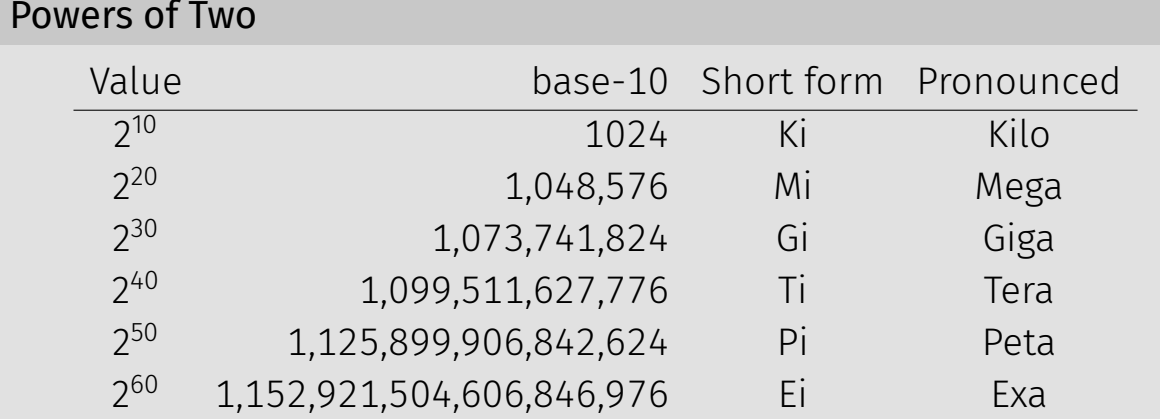

Example:  $2^{27}$  bytes  $= 2^7 \times 2^{20}$  bytes  $= 2^7$  MiB  $= 128$  MiB

How much can we address with 64-bits?

How much can we address with 64-bits?

• 16 EiB (2<sup>64</sup> addresses = 2<sup>4</sup>  $\times$  2<sup>60</sup>)

How much can we address with 64-bits?

- 16 EiB (2<sup>64</sup> addresses = 2<sup>4</sup>  $\times$  2<sup>60</sup>)
- But I only have 8 GiB of RAM

There is a disconnect:

- Registers: 64-bits values
- Memory: 8-bit values (i.e., 1 byte values)
	- Each address addresses an 8-bit value in memory
	- Each address points to a 1-byte slot in memory

There is a disconnect:

- Registers: 64-bits values
- Memory: 8-bit values (i.e., 1 byte values)
	- Each address addresses an 8-bit value in memory
	- Each address points to a 1-byte slot in memory
- How do we store a 64-bit value in an 8-bit spot?

Rules to break "big values" into bytes (memory)

- 1. Break it into bytes
- 2. Store them adjacently
- 3. Address of the overall value = smallest address of its bytes
- 4. Order the bytes
	- If parts are ordered (i.e., array), first goes in smallest address
	- $\cdot$  Else, hardware implementation gets to pick  $(!!)$ 
		- Little-endian
		- Big-endian

Little-endian

- Store the low order part/byte first
- Most hardware today is little-endian

Big-endian

• Store the high order part/byte first

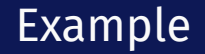

#### Store [0x1234, 0x5678] at address 0xF00

Why do we study endianness?

- $\cdot$  It is everywhere
- It is a source of weird bugs
- Ex: It's likely your computer uses:
	- Little-endian from CPU to memory
	- Big-endian from CPU to network
	- File formats are roughly half and half

Moving up!

General principle of all assembly languages

- Code (text, not binary!)
- $\cdot$  1 line of code = 1 machine instruction
- One-to-one reversible mapping between binary and assembly
	- We do not need to remember binary encodings!
	- $\cdot$  A program will turn text to binary for us!

#### Features of assembly

- Automatic addresses use **labels** to keep track of addresses
	- Assembler will remember location of labels and use where appropriate
	- Labels will not exist in machine code
- Metadata data about data
	- Data that helps turn assembly into code the machine can use
- As complicated as machine instructions (like we have been writing)
	- There are a lot of instructions, and it is one-to-one!

There are many assembly languages

- But, they're backed by hardware!
- Two big ones these days: x86-64 and ARM
	- You likely have machines that use one of these
- Others: RISC-V, MIPS, ...

We will focus on **x86-64** 

x86-64 has a weird and long history

- Expansion of the 8086 series (Intel)
	- 8086, 8286, 8386, 8486, x86
- AMD expanded it with AMD64
- Intel decide to use same build, but called it x86-64
- Backwards compatible with the 8086 series

Two dialects - two ways to write the same thing

- $\cdot$  Intel likely using with Windows mov QWORD PTR [rdx+0x227],rax
- AT&T likely using with anything else movq %rax,0x227(%rdx)

We will use AT&T dialect

### instruction source, destination

- Instruction followed by 0 or more operands (arguments)
- 4 types of operands:
	- Number (immediate value): \$0x123
	- Register: %rax
	- Address of memory: (%rax) or 24 or labelname
	- Value at an address in memory: (%rax) or 24 or labelname

### mylabelname:

• Label - remember the address of next thing to use later

#### .something something

- Metadirective extra information that is not code
- How the code works with other things (i.e., talk to OS)
- Ex: .globl main

// we can have comments!

# Addressing Memory

### 2130(%rax, %rsp, 8)

- Address can have up to 4 parts: 2 numbers, 2 registers
- Combines as: 2130 + %rax +  $($ %rsp  $*$  8)
- Common usage from this example:
	- $\cdot$  rax address of an object in memory
	- $\cdot$  2130 offset of an array into the object
	- $\cdot$  rsp index into the array
	- $\cdot$  8 size of the values in the array
- Don't need all parts:  $(\text{grav})$  or  $(\text{grav}, 4)$  or  $4(\text{grav})$
- This is all one operand (one memory address)

# hello.s example

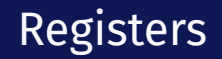

### rax is a 64-bit register

Instructions have different versions depending on number of bits to use

- movq 64-bit move
	- $\cdot$  q = quad word
- $\cdot$  movl 32-bit move
	- $\cdot$  l = long
- There are encodings for shorter things, but we will mostly see 32 and 64-bit

Instructions can move/operate between memory and register

- movq %rax, %rcx register to register
	- Remember our icode 0
- movq (%rax), %rcx memory to register
	- Remember our icode 3
- movg %rax, (%rcx) register to memory
	- Remember our icode 4
- movq \$21, %rax Immediate to register
	- Remember our icode 6 (b=0)

*Note: at most one memory address per instruction*

Other instructions work the same way

- $\cdot$  addg %rax, %rcx  $-$  rcx  $+=$  rax
- $\cdot$  subq (%rbx), %rax rax -= M[rbx]
- xor, and, and others work the same way!
- Assembly has virtually no 3-argument instructions
	- $\cdot$  All will be modifying something (i.e.,  $\pm$ =,  $\pm$ =, ...)

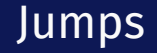

## jmp foo

- $\cdot$  Unconditional jump to foo
- foo is a label or memory address
- $\cdot$  Need jmp\* to use register value

Conditional jumps

• jl, jle, je, jne, jg, jge, ja, jb, js, jo

Unlike our Toy ISA, these do not compare given register to 0

Condition codes - 4 1-bit registers set by every math operation, cmp, and test

- Result for the operation compared to 0 (if no overflow)
- Example: addq  $$-5$ ,  $%$ rax // ...code that doesn't set condition codes... je foo
	- Sets condition codes from doing math (subtract 5 from rax)
	- Tells whether result was positive, negative, 0, if there was overflow, ...
	- $\cdot$  Then jump if the result of that operation should have been = 0

# Jumps: compare and test

#### cmpq %rax, %rdx

- $\cdot$  Compare checks result of  $-\frac{1}{2}$  and sets condition codes
- How  $rdx ra$  compares with 0
- Be aware of ordering!
	- $\cdot$  if rax is bigger, sets < flag
	- $\cdot$  if rdx is bigger, sets > flag

#### testq %rax, %rdx

- $\cdot$  Sets the condition codes based on rdx  $\delta$  rax
- Less common

*Neither save their result, just set condition codes!*

# Function Calls: Calling Conventions

## callq myfun

- Push return address, then jump to myfun
- Convention: Store arguments in registers and stack before call
	- First 6 arguments (in order): rdi, rsi, rdx, rcx, r8, r9
	- If more arguments, pushed onto stack (last to first)

#### retq

- Pop return address from stack and jump back
- $\cdot$  Convention: store return value in rax before calling retq

*This is similar to our Toy ISA's function calls in homework 4*

Debugger - step through code!

- You will be using this for lab tomorrow
- Experience seeing results of these instructions step-by-step
- Please read the x86-64 summary reading before lab!